### **100% Solar heated house with attic heat store for Ottawa, Ontario**

Calculation of heat loss and solar collector area

This is a MathCAD 8 file.

David Delaney, Ottawa, November 21, 2004

The house is a bungalow (one storey) on a well-insulated slab. The slab is raised four or five feet above grade to allow for a tall solar air heater on the south facade of the building. The air heater operates entirely by natural convection, charging a thermal mass situated above it. Since the only exchange of air between the air heater and the rest of the house occurs through the top of the air heater, all air exchange stops when the air heater becomes cold. The thermal mass is located in an overhead attic heat store, about four feet in vertical extent, and covering the whole of the habitable space below. The reminder of the house is assumed to have no thermal mass. The thermal mass in the attic heat store consists of a one foot (0.3 m) thick layer of 1-1/2" to 2-1/2" stones (load: 100 lbf/ft $\alpha$ 2, 4800 n/m $\alpha$ 2) supported on wire mesh two feet above the floor of the attic heat store. There is a one foot space between the top of the stones and the ceiling of the attic heat store. A thermostatically controlled ducted fan draws hot air from the top of the attic heat store into the living space below. A *flow organiser* permits the coolest air in the attic heat store to pass through the flow of hot air rising from the air heater so that the cool air may fall through the air heater against the glazing. For details of the thermal scheme of the house see

http://geocities.com/davidmdelaney/thermal-cs/thermal-crawl-space-1.html. For details of the flow organiser see http://geocities.com/davidmdelaney/flow-organiser/flow-organiser.html.

*Units:*

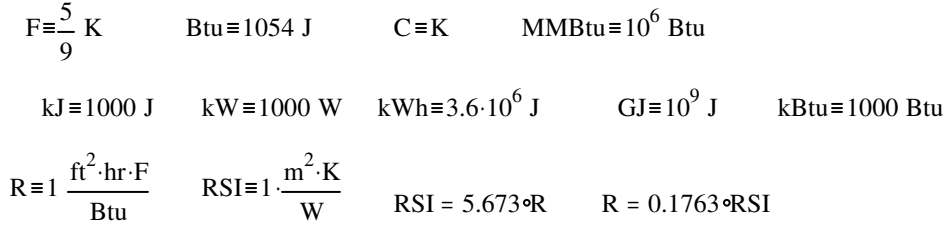

### *Temperatures:*

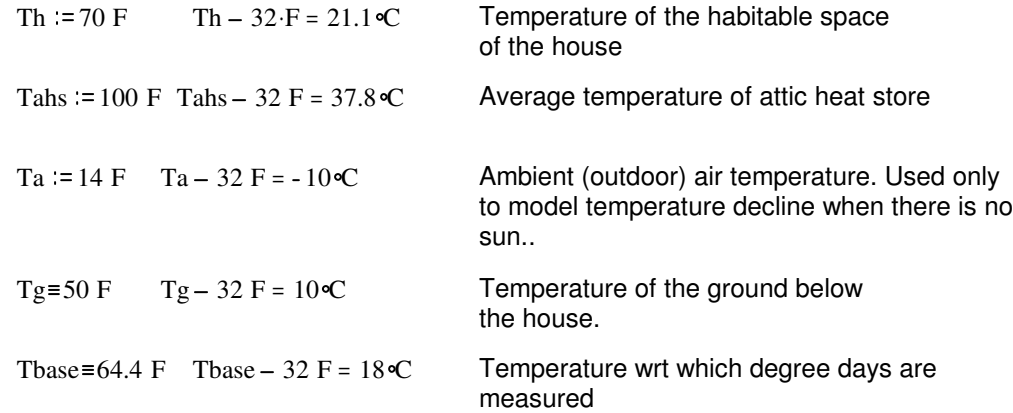

Although MathCAD converts automatically between dimensionally consistent units known to it, it cannot do unit conversions that involve addition. So although it converts very well between Fahrenheit and Celsius temperature *differences,* it cannot convert between temperatures. I have chosen to make Fahrenheit the scale in which *temperatures* are entered. I enter *temperature difference data* in whatever scale I obtained the data. I enter degree-days data, for example, in Celsius.

#### *Miscellaneous parameters:*

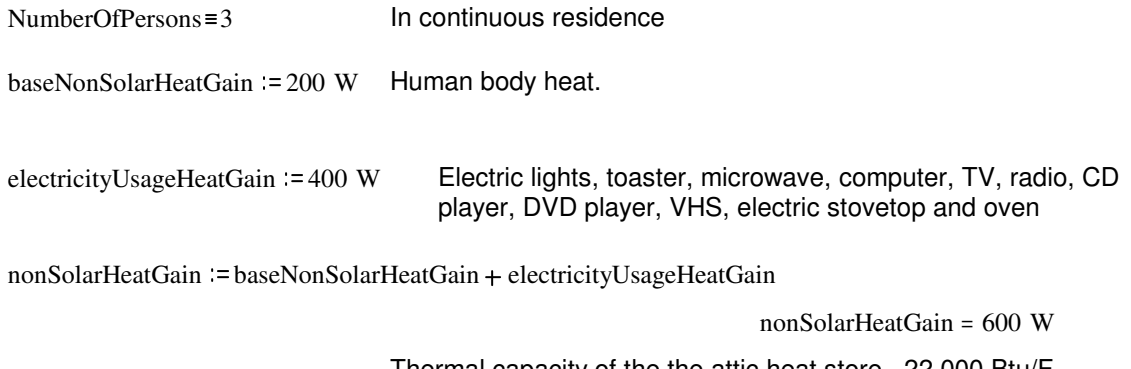

thermalCapacity  $= 22000 \frac{\text{Btu}}{\text{m}}$ F

Thermal capacity of the the attic heat store. 22,000 Btu/F is the thermal capacity of 11 tons water, or 10 tonnes water, or 55 tons of stone, or 50 tonnes of stone

$$
thermal Capacity = 11.6 \frac{\text{kWh}}{C}
$$

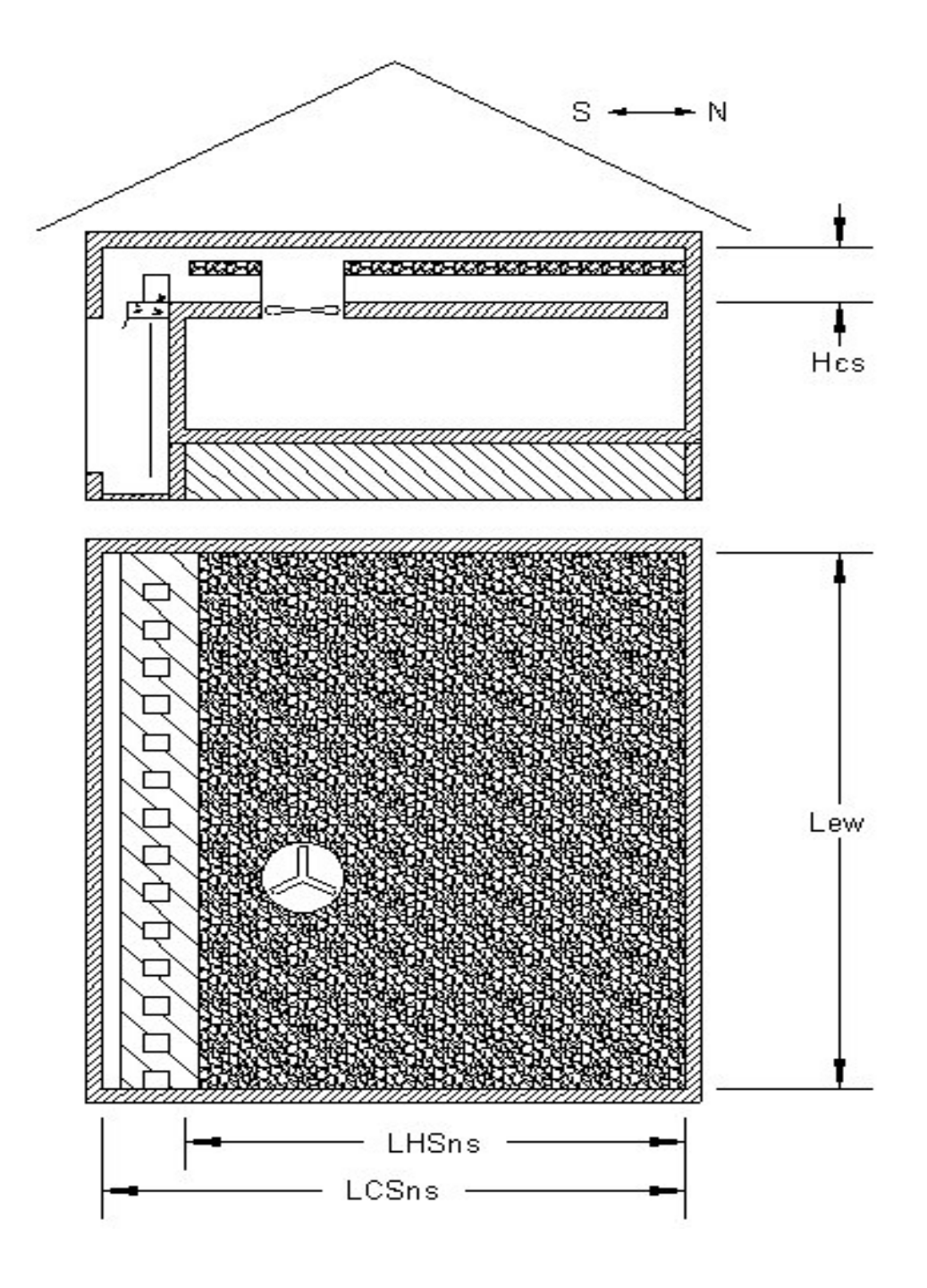

## *Dimensions:*

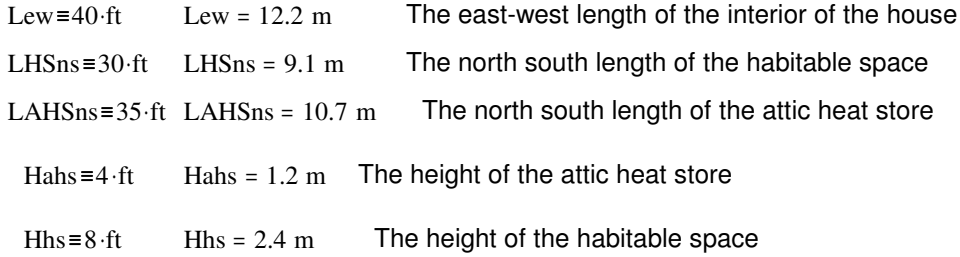

## *R-values:*

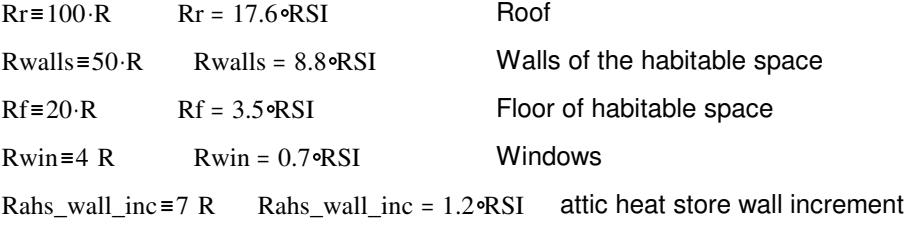

# *Solar collector (air heater) data:*

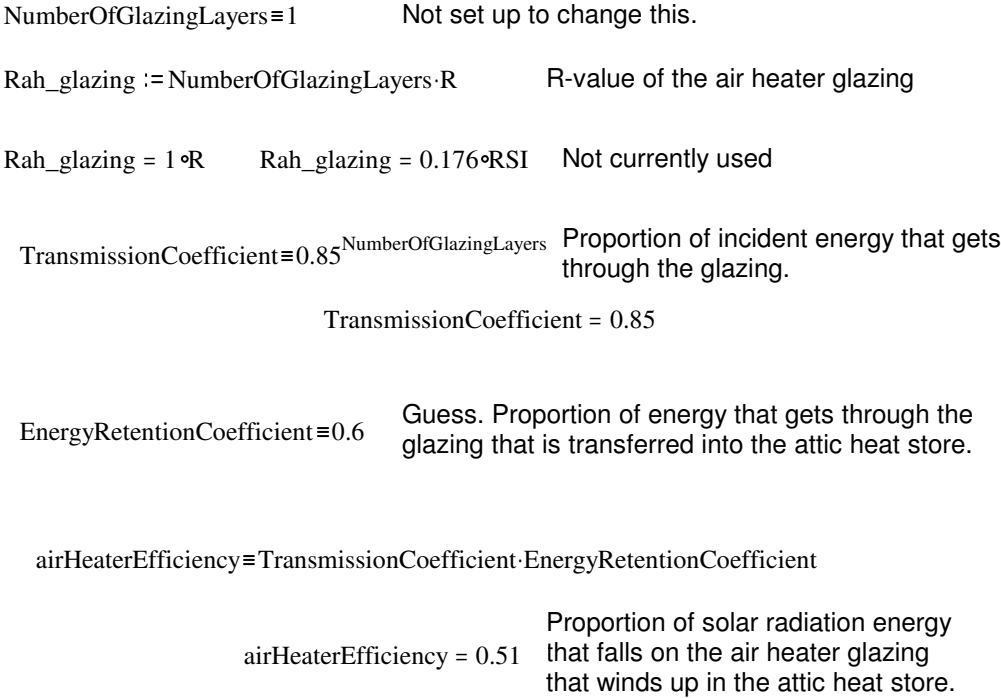

#### *Window data:*

WindowFractionOfFloor=0.1

 $W_s = \frac{1}{s}$ 4 WindowFractionOfFloor Lew LHSns Area of south windows  $Ws = 30$  of  $t^2$   $Ws = 2.8$  m<sup>2</sup>

Wewn= $\frac{3}{5}$ 4 WindowFractionOfFloor Lew LHSns Area of east west and north windows Wewn =  $90 \text{ of } t^2$  Wewn =  $8.4 \text{ m}^2$ 

#### *Conductances:*

East west and north windows:  $\quad$  Gwin\_ewn= $\frac{\text{Wewn}}{\text{Weyl}}$ Rwin Gwin\_ewn =  $22.5 \times 10^{11}$  $hrF$  $= 22.5 \frac{\text{Btu}}{\text{Gwin\_ewn}} = 11.9 \frac{\text{W}}{\text{Gwin\_f}}$ —∘11.9<br>C

South windows Ws Rwin Gwin\_s =  $7.5 \frac{\text{Btu}}{\text{v}}$  $= 7.5 \frac{\text{m}}{\text{hr} \cdot \text{F}}$  Gwin\_s = 4 $\frac{\text{W}}{\text{G}}$  $=4\frac{C}{C}$ 

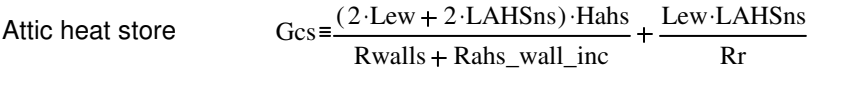

$$
Gcs = 24.5 \frac{Btu}{hr \cdot F}
$$
 
$$
Gcs = 12.9 \frac{W}{C}
$$

We treat the floor of the attic heat store as if its conductance is 0, since the sum of all energy flows to the habitable space from the attic heat store is exactly equal to the heat losses to the exterior from the habitable space.

East west and north walls: 
$$
Gewn\_walls = \frac{(Lew + 2 \cdot LHSns) \cdot Hhs - Wewn}{Rwalls}
$$

\nSouth wall: 
$$
Gs\_wall = \frac{Lew \cdot Hhs - Ws}{Rwalls}
$$

\nFloor: 
$$
Gfloor = \frac{Lew \cdot LHSns}{Rf}
$$

#### *Ventilation load:*

Use a well known crude approximation for the enthalpy change of air: "To raise the temperature of one cubic foot of air by one degree Fahrenheit in one minute requires a heating power of one Btu per hour".

EnthalpyChangeApprox $\equiv \frac{1}{2}$ 60 Btu  $\text{ft}^3 \cdot \text{F}$ 

Use ASHRAE 62 outdoor air requirement

ASHRAE\_62\_requirement\_per\_person=15  $\frac{\text{ft}^3}{\text{dt}}$ min

NewAirVolumeRate = NumberOfPersons·ASHRAE\_62\_requirement\_per\_person

NewAirLossPerDegree := EnthalpyChangeApprox·NewAirVolumeRate

NewAirLossPerDegree = 45 hr .F  $= 45 \cdot \frac{\text{Btu}}{\text{NewAirLossPerDegree}} = 23.7 \cdot \frac{\text{W}}{\text{NewAirLossPerDegree}}$  $= 23.7$   $\frac{C}{C}$ 

*Degree days analysis:*

"EL" = "energy loss"

 $EL\_air(days, ddays) := NewAirLossPerDegree \cdot ((Th - Those) \cdot days + ddays) \cdot day$ 

EL\_air(31,824 C) =  $1.9 \cdot 10^{9}$ % J

 $EL\_ewn(days, ddays) := /Gewn\_walls$ + Gwin\_ewn ...  $\cdot$  ((Th – Tbase) days + ddays) day

EL\_ewn(31,824 C) =  $1.5 \cdot 10^9$  J

EL\_s(days, ddays) := 
$$
\begin{pmatrix} Gs_w \text{all} & \dots \\ +Gwin_s & \end{pmatrix} \cdot ((Th - Tbase) \cdot days + ddays) \cdot day \cdot \frac{3}{4}
$$

South wall only loses energy for 3/4 day  $= 4.2 \cdot 10^8$  J

 $EL\_tcs(days, ddays) := Gcs \cdot ((Tahs - Tbase) \cdot days + ddays) \cdot day$ 

EL\_tcs(31,824 C) =  $1.6 \cdot 10^9$  J

 $EL_floor(days, ddays) := Gfloor(Th - Tg) \cdot days \cdot day$ 

EL\_floor(31,824 C) =  $9.4 \cdot 10^8$  J

 $EL(days, ddays) := | EL_air(days, ddays) ...$ + EL\_ewn( days, ddays) ... 3 4  $+ \sim$  EL\_s( days, ddays) ... + EL\_tcs( days, ddays) ... + EL\_floor( days, ddays) + (-nonSolarHeatGain·24 hr·days) ... No loss through south wall for 1/4 of each day Months  $=$  ("Oct" "Nov" "Dec" "Jan" "Feb" "Mar" "Apr") mnthDays  $:=(31 \ 30 \ 31 \ 31 \ 31 \ 31 \ 30)^T$ 

Solar radiation data (HDdays, irradiancePerDay) from NASA meteorology site, http://eosweb.larc.nasa.gov/sse/, for location 45.316N, 75.666W, (Ottawa, Ontario).

Heating degree days:  $\hbox{HD days}$ Ottawa = (327 536 824 870 751 619 341)<sup>T</sup> C

Parameters for tilted

Parameters for tilted solar panels: Radiation on equator-pointed tilted surfaces / RETScreen method, Tilt 90 row: irradiancePerDayOttawa :=  $(2.38 \quad 1.87 \quad 2.16 \quad 2.96 \quad 3.54 \quad 3.41 \quad 2.85)$ <sup>T</sup>  $m<sup>2</sup>$ 

irradiancePerDayOttawa<sub>2</sub> = 2.2
$$
\frac{\text{kWh}}{\text{m}^2}
$$

$$
ELm(mnth) := EL\left(mnthDays_{mnth}, HD daysOttawa_{mnth}\right)
$$

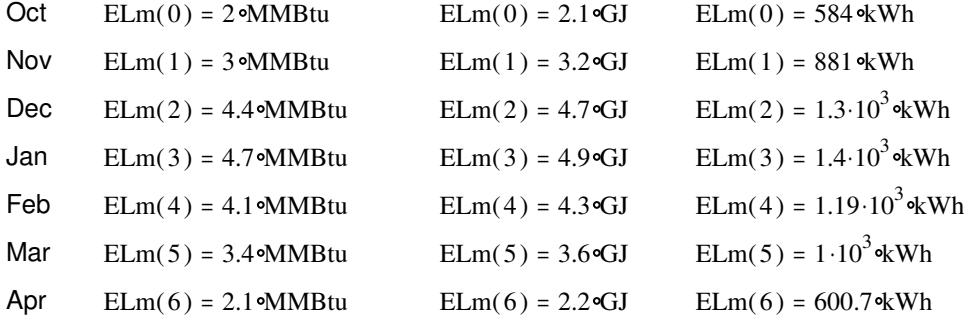

# *Required size of vertical solar aperature:*

airHeaterEfficiency = 0.51

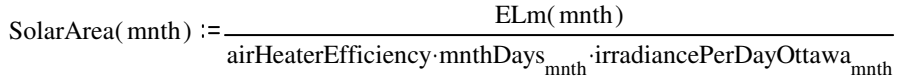

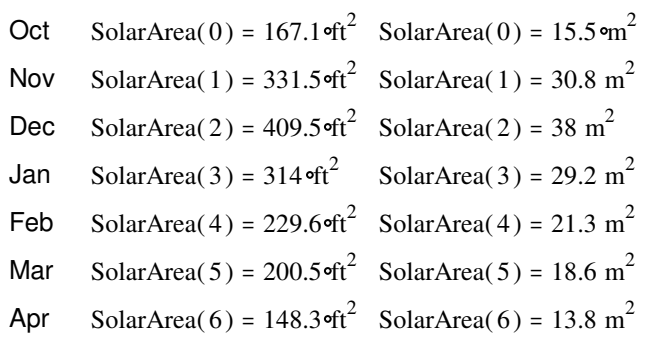

#### *Temperature decline with no sun:*

Calculate the temperature of the attic heat store assuming only a small amount of miscellaneous non-solar power input.

clock(t)  $:= t - 24$  floor  $\frac{t}{t}$ 24  $t =$  hours elapsed with no sun starting at some midnight As the temperature of the attic heat store declines, it TH(Tahs) := if(Th<Tahs, Th, Tahs) eventually hits Th, the desired temperature of the habitable space. The temperature of the habitable space then declines in step with the temperature of the attic heat store, remaining equal to it for the remainder of the decline of the temperature of the attic heat store.

 $PwrLossWalls(Tahs, t) = (TH(Tahs) - Ta) \cdot | (Gewn_walls + Gwin_ewn)$  $+ ((\text{clock}(t) \ge 9) \cdot (\text{clock}(t) < 15) \cdot (Gs\_wall + Gwin\_s)$  $\cdot$  (Gewn\_walls + Gwin\_ewn) ...

South wall loses energy only between 9:00 AM and 3:00 PM

 $PwrLossTCS(Tahs) = Gcs (Tahs - Ta)$ 

 $PwrLoss Floor(Tahs) = Gfloor(TH(Tahs) - Tg)$ 

PwrAirLoss(Tahs) := (TH(Tahs) - Ta) NewAirLossPerDegree

 $PwrLoss(Tahs, t) := PwrLossWalls(Tahs, t)$  ... + PwrLossTCS(Tahs) ... + PwrLossFloor(Tahs) ... + PwrAirLoss(Tahs) - nonSolarHeatGain

hours  $= 1.. 3000$ 

 $TCS_0$ Starting temperature for the attic heat store

TCS<sub>0</sub> = 100 F TCS<sub>0</sub> – 32 F = 37.8 °C

Difference equation for the temperature of the attic heat store:

$$
TCS_{hours} := TCS_{hours-1} - \frac{1}{thermal Capacity} \cdot PwrLoss \left(TCS_{hours-1}, hours-1\right) \cdot 1 \text{ hr}
$$

$$
Thh_0 := Th
$$
 Starting temperature for the habitable space

$$
Thh_0 = 38.9 \, \text{C}
$$

$$
Thh_{hours} := TH(TCS_{hours})
$$

tHeatStore  $=\frac{TCS}{T}$ F tHabitable  $=\frac{\text{Thh}}{\text{Thh}}$ F tAmbient  $:=\frac{Ta}{\sqrt{2}}$ F freezing  $=$  32

We have calculated with hour ticks for accuracy, but we graph with day ticks.

days := 0.. 125  
the atStore<sub>days</sub> := tHeatStore<sub>days-24</sub> 
$$
tHabitabledays := tHabitabledays-24
$$

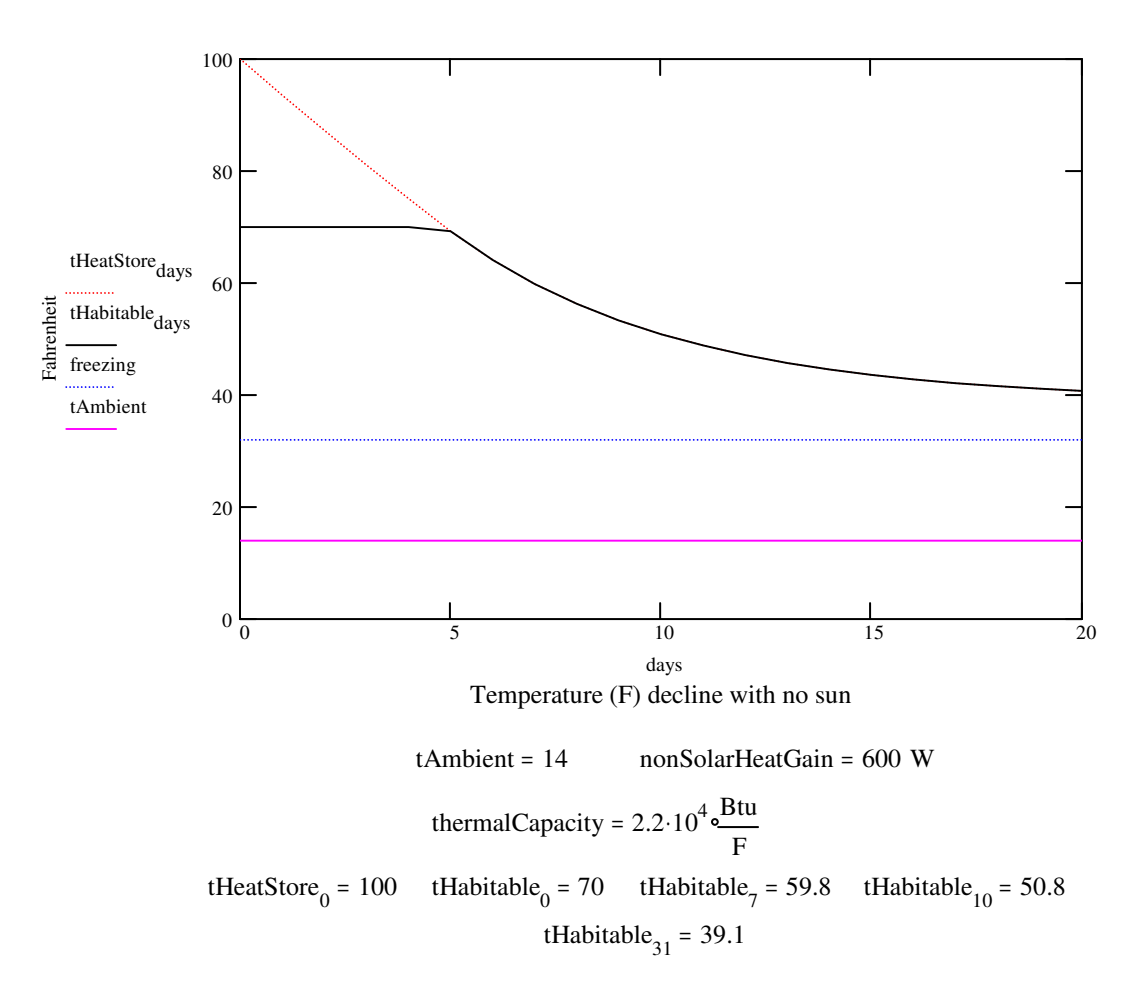

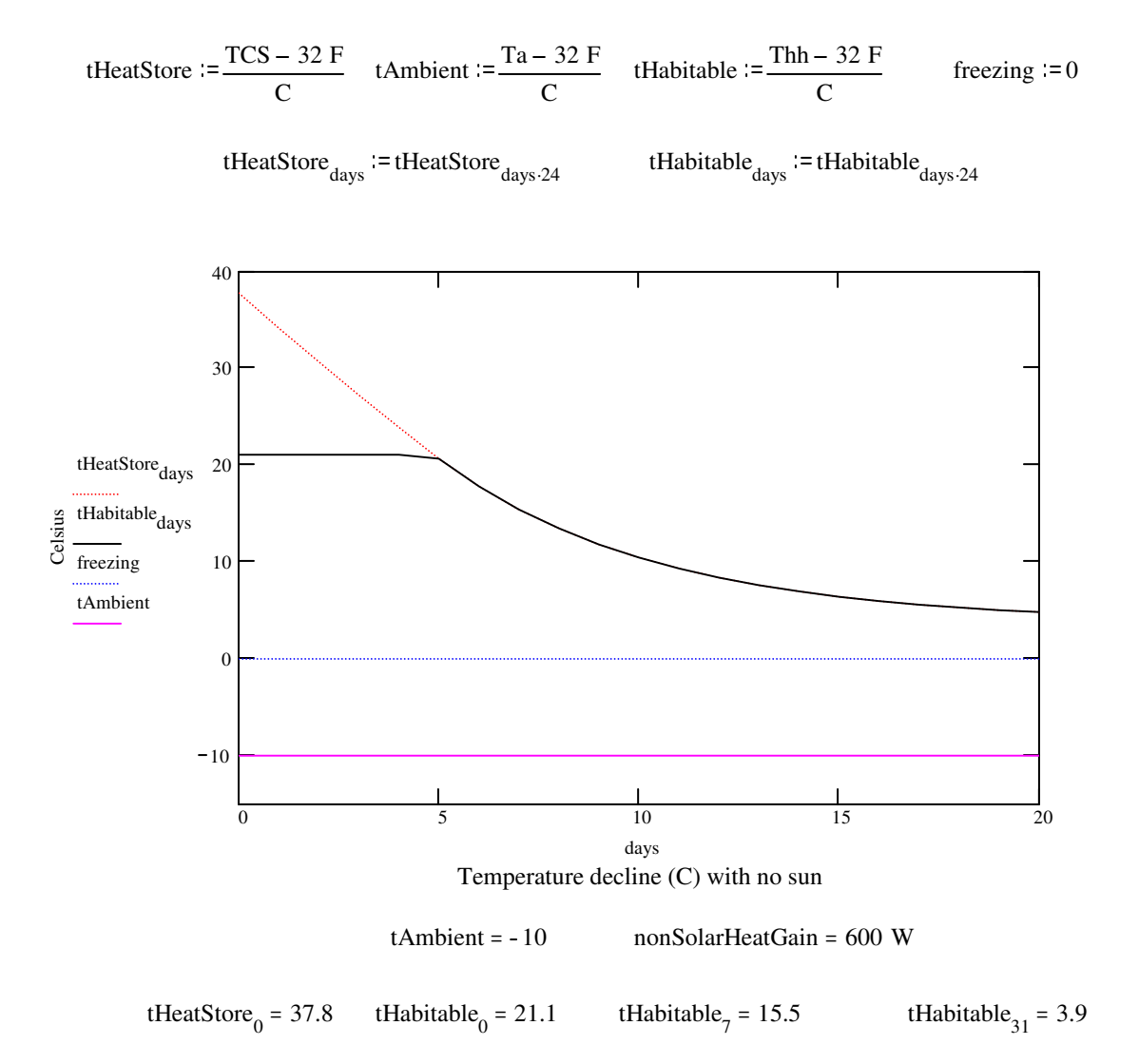

## *Simulation of December with fixed solar aperature and grid on:*

airHeaterGlazingArea := 40 m<sup>2</sup> airHeaterGlazingArea =  $430.6$  oft<sup>2</sup> solarPwrDensity<sub>0</sub> := 0  $\frac{W}{\sqrt{2}}$  $\overline{m}$ <sup>2</sup> Between midnight and 1 AM on december 1

solarPwrDensity<sub>hours</sub> := if 
$$
\left( \text{clock(hours)} \ge 9 \right) \cdot \left( \text{clock(hours)} < 15 \right), \frac{1}{6 \cdot \text{hr}} \cdot \text{irradiancePerDayOttawa}_2, 0 \cdot \frac{W}{m^2} \right)
$$

solarPowerGain<sub>hours</sub> := airHeaterGlazingArea.airHeaterEfficiency.solarPwrDensity<sub>hours</sub>

$$
TAHS_0 := \text{Tahs}
$$

$$
\text{TAHS}_0 = 100 \, \text{eF}
$$

$$
TAHShours := TAHShours-1 ...+ -\frac{1}{\text{thermalCapacity}} \cdot PwrLoss (TAHShours-1, hours-1) \cdot 1 \text{ hr} ...+ \frac{1}{\text{thermalCapacity}} \cdot solarPowerGainhours-1 \cdot 1 \text{ hr}
$$

$$
Thh_0 := Th
$$

Starting temperature for the habitable space

$$
Thh_0 = 70 \cdot F \qquad Thh_0 = 38.9 \cdot C
$$

$$
Thh_{hours} := TH(TAHS_{hours})
$$

tHeatStore  $:=$  TAHS F tHabitable  $=\frac{\text{Thh}}{\text{Thh}}$ F tAmbient  $:=$  $\frac{Ta}{A}$ F freezing  $=$  32

$$
tHeatStore_{days} := tHeatStore_{days \cdot 24} \qquad \qquad tHabitable_{days} := tHabitable_{days \cdot 24}
$$

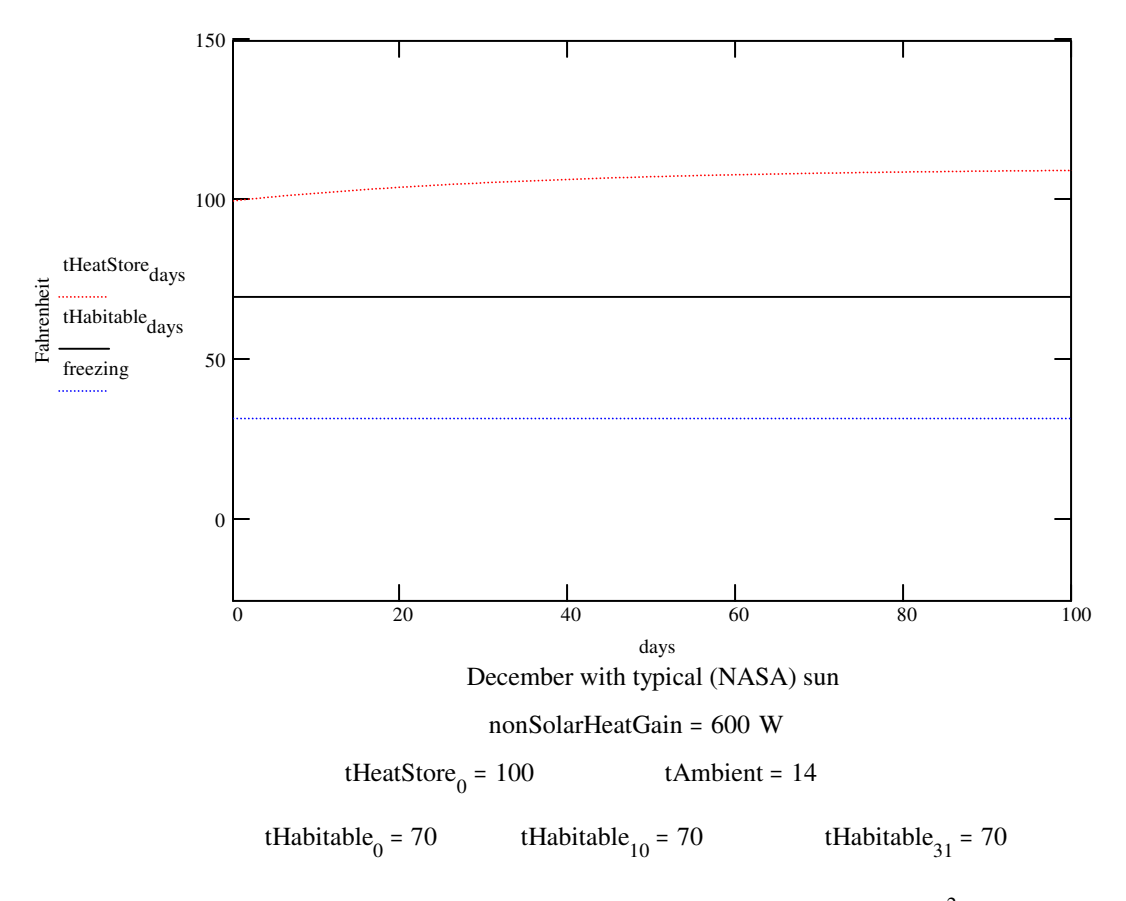

airHeaterGlazingArea =  $40$ % $m^2$ 

tHeatStore<sub>124</sub> = 109.8